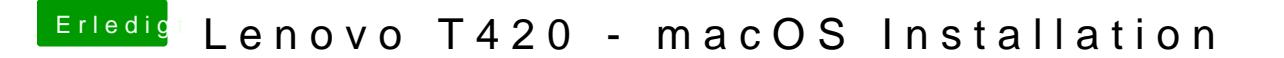

Beitrag von EaseYourPain vom 14. Februar 2019, 17:37

Tappe auch im Dunkeln